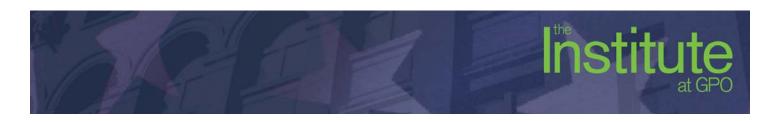

## Tablet Publishing with InDesign Digital Publishing Suite

## **Learning Objectives**

- Guide students through assembling a public production system for magazine apps
- Teach students best practices for creating a digital magazine layout.
- Teach students to use the InDesign Digital Publishing Suite to publish to tablet devices without writing a single line of code.
- Teach students how to add controls, slide shows, panoramas, and other interactive features to their tablet publications.
- Teach attendees how to load the magazine they create onto their tablet for display.

## **Major Topics**

- Digital Publishing Overview: software, hardware, gatekeepers, tollbooths, options and alternatives
- Document Design: layout requirements, screen dimensions, interactive components, renditions
- Adding Interactivity: hyperlinks, slideshows, panoramas, videos, scrollable content, buttons, etc.
- Articles and Folio Files: layout pairs, creating articles, article properties, managing articles, previewing, testing
- In-Class Project: Create a small digital magazine and transfer it to an iPad (We suggest that you bring your iPad to class with you, or you can share ours)

## **Students Will Learn**

- How to use InDesign's Digital Publishing Suite to publish magazines and other publications to an iPad, Android, and other tablet devices.
- How to leverage the InDesign software that they already own and the skills they already have to create both print and digital editions.
- How to use the overlay panels to add interactive features to their publications such as slide shows, panoramas, scrollable content, and buttons
- How to add audio and video content to their tablet publications
- The advantages and limitations of InDesign's Digital Publishing Suite compared to other tablet publishing methods.
- Publishing options available using the Digital Publishing Suite.
- How to build and export their Folio file so that it will be ready for publishing